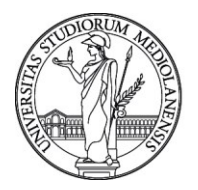

UNIVERSITÀ DEGLI STUDI DI MILANO

**FORMAZIONE DI ATENEO**

# Programma del corso

**"AutoCAD 2D - Avanzato"**

Docente: Dott. Matteo Luca Trasi

**Durata**

35 ore.

## **Prerequisiti**

Adatto a chi già utilizza AutoCAD in modo disinvolto e desidera approfondire strumenti avanzati per migliorare la produttività e per gestire i dati organizzati all'interno dei disegni.

# **Obiettivi**

Sfruttare le potenzialità avanzate di AutoCAD e gestire i dati dei disegni.

# **Descrizione generale**

Il corso è indirizzato a chi già lavora quotidianamente in AutoCAD e desidera diventare più produttivo imparando come utilizzare gli strumenti avanzati del software. Per esempio si approfondiscono strumenti avanzati per la selezione degli oggetti e la riorganizzazione dei disegni, l'applicazione di standard e la conversione e verifica di DWG, l'uso di riferimenti esterni e immagini con le varie problematiche connesse, l'utilizzo di blocchi dinamici o con attributi e l'estrazione dei dati in tabelle e in Excel. L'uso avanzato di blocchi e polilinee apre anche la strada a un uso del DWG come contenitore di dati, e non solo come potente strumento grafico vettoriale, per esempio per estrarre in tabella conteggi e dati alfanumerici per computi o distinte. Oltre a vari suggerimenti per l'impostazione del lavoro in team, il corso non trascura di ripassare, ove necessario, argomenti base che risultassero non già completamente acquisiti dagli utenti.

## **Argomenti dettagliati**

## **Gestione avanzata dei disegni**

Metodi di selezione avanzati da tastiera Selezione rapida, Filtri, selezione Simile Metodi di selezione per oggetti sovrapposti

## **Polilinee e aree**

Polilinee, Tratteggi, Regioni, Spline piane Unione di oggetti con Unisci Edita Polilinea, tolleranza per unione multipla Eliminazione di duplicati Creazione di tratteggi con tolleranza spazi Creazione di polilinee e regioni da tratteggi Creazione di spline con Unisci, tipi di spline Conversione di spline in polilinee

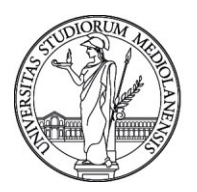

# UNIVERSITÀ DEGLI STUDI DI MILANO **FORMAZIONE DI ATENEO**

#### **Uso avanzato dei blocchi**

Layer e proprietà degli oggetti nei blocchi Importanza delle unità e default se non impostate Modifica locale di blocchi e Editor Blocchi Tavolozze strumenti, e preimpostazione layer Condivisione in rete di blocchi e tavolozze strumenti Blocchi con attributi e con attributi costanti Ridefinizione e sincronizzazione attributi Esplosione di attributi e strumento Burst in Express Blocchi dinamici Blocchi parametrici

#### **Estrazione dati dai disegni e tabelle**

Campi dati nel disegno Campi dati legati agli oggetti di disegno Tabelle di AutoCAD Relazione fra tabelle di AutoCAD e di Excel Copia/Incolla collegamento come tabella AutoCAD Estrazione di dati dal disegno in forma tabellare Esempi con blocchi, attributi, parametri, polilinee Accenni alle vecchie estrazioni degli attributi

#### **Riferimenti esterni**

Inserimento di DWG esterni Gestione dei percorsi e del tipo di sovrapposizione Modifica locale dei riferimenti Gestione, aggiornamento, modifica tipologia xrif Unione di stili, unione della geometria in blocco Differenze fra staccare o cancellare i riferimenti

#### **PDF, sottoposti, immagini geografiche**

Inserimento immagini, PDF, DWF, DGN Importazione di PDF nelle ultime release di AutoCAD Inserimento, scala e allineamento di catastali e altro Strumenti CAD manager di gestione dei riferimenti Inserimento posizione geografica e relativa mappa Acquisizione e ricarica dell'immagine geografica Accenni alle nuvole di punti

#### **Approfondimenti su strumenti di uso comune**

Approfondimenti sugli stili di quota e multidirettrice Ripasso sugli elenchi scale e l'annotatività Pubblicazione di PDF a più pagine Strumenti rapidi per i layer tramite selezione oggetti Scheda Express e alcuni strumenti utili

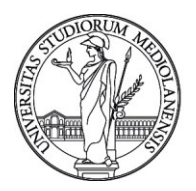

# UNIVERSITÀ DEGLI STUDI DI MILANO **FORMAZIONE DI ATENEO**

## **Gestione degli Standard CAD**

File di standard DWS e associazione ai DWT Controllo standard in tempo reale Controllo batch di conformità dei DWG ai DWS CTB personalizzati, vantaggi e svantaggi Stampa a colori con Monochrome.ctb e True Color Importanza dei DWT e loro creazione Percorsi di rete per condividere i DWT in un team Conversione layer, esporta/importa stati layer Design Center per scambiare layer e stili fra DWG

#### **Personalizzazione di AutoCAD**

Tipi di linea personalizzati – scheda Express uso di tratteggi .PAT personalizzati Personalizzazione delle Aree di lavoro Personalizzazione della Barra multifunzione Attivazione dei vecchi menu Personalizzazione alias Semplici esempi con il registratore di azioni Accenni ad altre forme di programmazione possibili